# **ISNI tutorial videos**

- [ISNI web version tutorials](#page-0-0)
	- [Getting started, part 1 Introduction and Overview](#page-0-1)
	- <sup>o</sup> [Getting started, part 2 Searching](#page-0-2)
	- <sup>o</sup> [Getting started, part 3 Creating a new ISNI record](#page-0-3)
	- <sup>o</sup> [Enhancing ISNI records, part 1](#page-1-0)
	- [Enhancing ISNI records, part 2](#page-1-1)
	- [Enhancing ISNI records, part 3](#page-1-2)
- [ISNI WinIBW tutorials](#page-2-0)
	- <sup>o</sup> [Session 1](#page-2-1)
	- <sup>o</sup> [Session 2](#page-3-0)

# <span id="page-0-0"></span>ISNI web version tutorials

We hope the following videos will help institutions get started with creating ISNIs, and answer questions for those that are already working with ISNIs. **Please note the following**:

- **Content:** Most of the content in the following videos is based on [Getting started with ISNI and the ISNI web interface.](https://wiki.lyrasis.org/display/PCCISNI/Getting+started+with+ISNI+and+the+ISNI+web+interface) **Please review** the first two sections (What is ISNI? and What is an ISNI?) for helpful background that is not covered in the videos. **For further information** about the topics covered, please refer to [Getting started with ISNI and the ISNI web interface](https://wiki.lyrasis.org/display/PCCISNI/Getting+started+with+ISNI+and+the+ISNI+web+interface) and the
- documents annotated in magenta on the [Pilot 2017-18 documentation and training](https://wiki.lyrasis.org/display/PCCISNI/Pilot+2017-18+documentation+and+training) page.
- **Questions:** Please post questions to the [Participant questions and answers](https://wiki.lyrasis.org/pages/viewpage.action?pageId=87467334) page, and make sure you "watch" that page so that you will be notified when answers come in.
- **Many thanks** to Mary Jane Cuneo and Karen Carlson Young for their invaluable expertise, and to Michael Beckett for his ace video editing skills.

<span id="page-0-1"></span>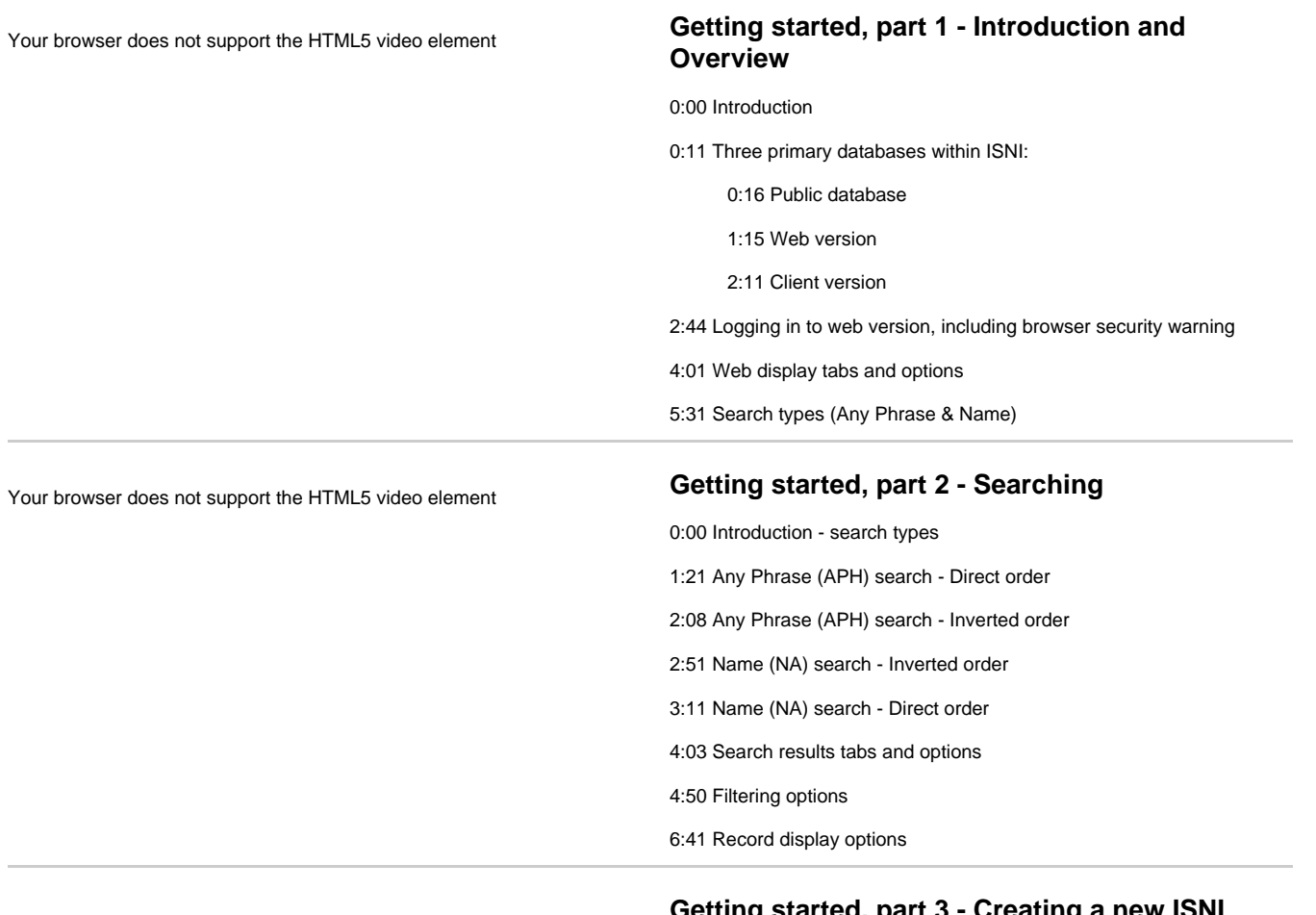

# <span id="page-0-3"></span><span id="page-0-2"></span>Your browser does not support the HTML5 video element **Getting started, part 3 - Creating a new ISNI record**

<span id="page-1-0"></span>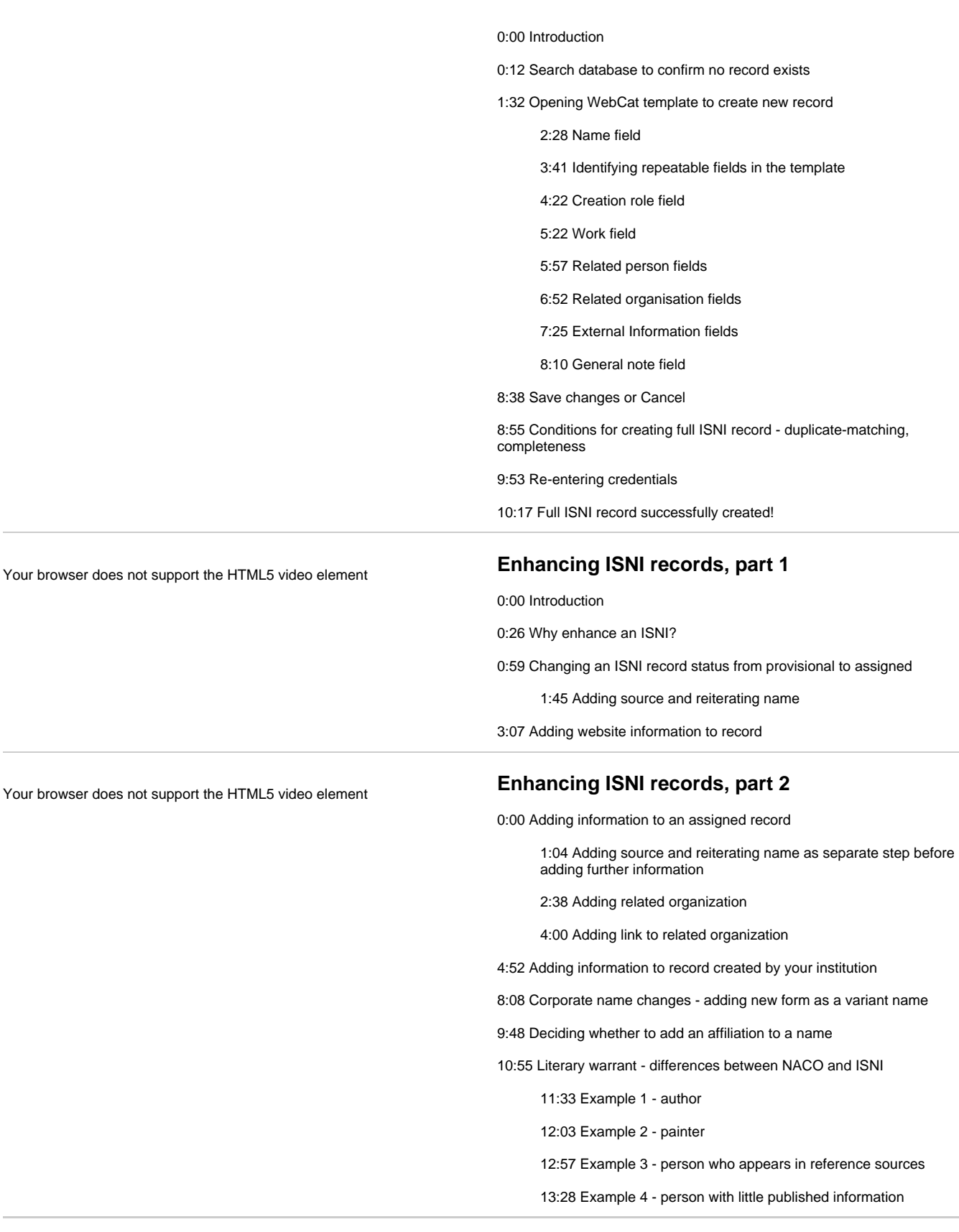

# <span id="page-1-2"></span><span id="page-1-1"></span>Your browser does not support the HTML5 video element **Enhancing ISNI records, part 3**

0:00 Resolving and reporting duplicate records

0:19 Duplicates already flagged by ISNI

3:20 Duplicates not yet flagged by ISNI

6:11 Possible duplicates - ISNI equivalent to NACO 667 "Cannot identify with..." note fields

6:45 Possible duplicates identified by ISNI algorithm when saving new record

7:35 Reporting mixed identities

12:55 Errors from other sources

# <span id="page-2-0"></span>ISNI WinIBW tutorials

Sessions provided by Stavroula Angoura and Michael Docherty of the BL/ISNIQT on Feb. 6 and Feb. 7, 2018.

<span id="page-2-1"></span>See also on the [How to use the WinIBW client](https://wiki.lyrasis.org/display/PCCISNI/How+to+use+the+WinIBW+client) page:

- Documentation pertaining to these sessions in the ["WinIBW training sessions Feb. 6, Feb. 7, 2018"](https://wiki.duraspace.org/display/PCCISNI/How+to+use+the+WinIBW+client#HowtousetheWinIBWclient-DocumentationreWinIBWtrainingsessionsFeb.6,Feb.7,2018) section (sent by ISNIQT)
- The [Documentation and How tos](https://wiki.duraspace.org/display/PCCISNI/How+to+use+the+WinIBW+client#HowtousetheWinIBWclient-DocumentationandHowtos) section (prepared by John Hostage (Harvard))

## **Session 1**

0:00 Introduction: Michelle Durocher (Harvard)

1:37 Introduction: Michael Docherty (BL /ISNIQT)

2:14 Overview: Stavroula Angoura (BL /ISNIQT)

#### **3:31 Part I: Searching and editing**

3:49 Basic commands

- $\bullet$  4:20 fin ppn:
- $\bullet$  6:49 fin isn:
- 8:50 sca na:

11:40 Public and private data in ISNI

#### **12:45 Part II: Merging**

- (77A)
- 17:30 Merging (\dup)
- 21:10 Manual merging
- 25:20 Do not merge ("no relation")

28:45 Questions about Part II

- 28:50 Determining which records to merge
- 31:33 Safeguards to prevent incorrect merges due to typos, etc.
- 33:28 77A \$a field
- 35:35 77A repeatable field
- 36:14 Difference between
- fields 400 and 700 (from part I)
- 37:57 Initial articles

#### **39:44 Part III: Upgrading record status from provisional to assigned**

44:57 Questions about Part III

- 45:50 Mixed identities/records with incorrect information
- 47:13 Public screen "log in" /WinIBW login
- 48:06 Provisional to assigned "instant" change

This iframe has been blocked by your administrator as it doesn't comply with the security

### **This URL is disallowed**

policy. If you require this iframe please contact your Confluence administrator.

48:42 Review login procedure for WinIBW

#### <span id="page-3-0"></span>**This URL is disallowed**

This iframe has been blocked by your administrator as it doesn't comply with the security policy. If you require this iframe please contact your Confluence administrator.

## **Session 2**

Note: many of the tasks shown in this session can be more easily performed using the web client.

0:00 Introduction: Michelle Durocher (Harvard)

1:10 Review of search options from session 1: Michael Docherty (BL /ISNIQT)

> 1:45 Browse commands: sca na: or bro: nam

3:04 Search order - direct or indirect

5:11 Use of fin: search

7:58 PCC cataloger use cases for WinIBW client vs. web version: Michelle Durocher (Harvard)

#### **9:21 Part IV: Creating new records**

9:30 Using an existing record as a guide

- 11:37 Using a [crib sheet](https://wiki.lyrasis.org/download/attachments/90965445/Sessions.docx?version=1&modificationDate=1519573247005&api=v2) ("New record template")
	- $^{\circ}$  12:57 002 (mandatory field)
		- $0.14:07008$ (mandatory field)
		- $0$  14:40 7XX
		- (mandatory field)
	- $0, 16:51$  910
	- $^{\circ}$  17:08 671
	- 20:04 Ampersand

21:44 Saving record

- 22:01 PCC source code error message
- 25:08 Record status: 003 provisional/assigned

27:53 Questions about Part IV

- 27:55 Copying/pasting special characters/scripts
- 29:04 Definition of preferred name
- 31:55 Cataloging qualifiers in 710s
- 33:12 671 \$gr ("review status") 36:55 \$c qualifiers in personal
- names  $\bullet$ 38:01 Preferred name: non-
- Latin script/transliterated form 42:25 Review status in web
- interface 44:30 Indicators in 4XX/7XX
- 45:20 Note about WinIBW vs. web client

45:58 Same or different records? ISNI vs. NACO

- 49:58 Name changes: Merged institutions
- 51:58 Org A is absorbed into Org B
- 53:28 Multiple name changes

### **Part V: Editing**

54:11 Establishing relationships (links) between records

- 55:42 personal name: 950 \$T [r](https://wiki.lyrasis.org/download/attachments/90965445/Manual%20parts%20relevant%20to%20the%20sessions.docx?version=2&modificationDate=1519827893417&api=v2) [elational field,](https://wiki.lyrasis.org/download/attachments/90965445/Manual%20parts%20relevant%20to%20the%20sessions.docx?version=2&modificationDate=1519827893417&api=v2) \$2 source code, \$9 system #
- 58:13 corporate body: 951

Questions on relational links

- 1:05:34 List of relationship [designators](https://wiki.lyrasis.org/download/attachments/90965445/Manual%20parts%20relevant%20to%20the%20sessions.docx?version=2&modificationDate=1519827893417&api=v2)
- 1:07:39 Suggest relational designator [additions](https://wiki.lyrasis.org/pages/viewpage.action?pageId=87466114)
- 1:08:01 [Report splits](https://wiki.lyrasis.org/pages/viewpage.action?pageId=87466114)
- 1:08:42 Error Info button
- 1:10:50 Entry order of fields